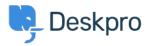

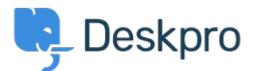

<u>Help Center</u> > <u>Palaute</u> > <u>Feature Request</u> > <u>Define default status for publish</u> Define default status for publish Collecting Feedback

- Kevin
- Forum name: #Feature Request

When creating a new article in publish the default status is always published. This means it's easy to accidentally publish content if you are intermittently saving. It would be helpful if there was a setting where you could define the default status for the system.